# *PROJECT*

# *Initiation*

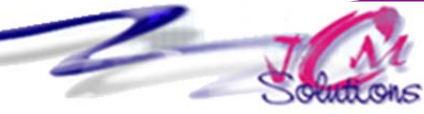

PRO\_BUR\_PROIN FDT\_G

> *Acquérir les principaux concepts de base et la terminologie en gestion de projet.*

*Utiliser un outil informatique pour gérer un projet.* 

#### **Se familiariser avec l'environnement de travail**

- Découvrir la fenêtre de l'application
- Afficher la fenêtre du projet du diagramme de Gantt
- Se repérer dans les différents onglets et rubans associés

#### **Mettre en place le projet**

- Définir l'environnement du projet
- Renseigner un résumé du projet
- Choisir le calendrier du projet
- Définir les tâches
- **•** Connaitre les différents types de tâches
- **•** Créer une tâche répétitive
- Afficher le mode plan
- Saisir des remarques sur une tâche
- Définir les durées
- Repérer les unités possibles
- Saisir des durées
- Modifier des durées
- Définir les liaisons
- **•** Créer une liaison de fin à début
- **•** Créer une liaison de début à début, de fin à fin
- Supprimer une liaison
- Définir les contraintes
- **Comprendre l'utilisation des contraintes possibles**
- Définir des contraintes
- **Enregistrer la planification initiale**

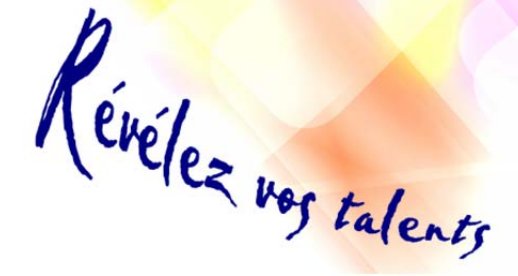

*Toute personne qui souhaite découvrir et maitriser Project*

#### **Evaluer les prévisions**

- Vérifier les liens entre les tâches
- Analyser les contraintes
- Identifier le chemin critique
- Mettre en évidence les marges
- Marge libre
- Marge totale

## **Réaliser le suivi du projet**

- Mettre à jour une tâche
- Mettre à jour un ensemble de tâches
- Mettre à jour le projet
- Visualiser le suivi

### **Imprimer les rapports et les affichages**

- Utiliser un rapport
- **Utiliser un affichage**
- Mettre en page un rapport ou un affichage
- **Imprimer un rapport ou un affichage**

#### **Gérer les ressources**

- Créer les ressources
- Affecter des ressources

### **Objectifs Public Prérequis Durée**

*Connaitre le clavier Savoir se repérer dans l'environnement Windows* 

*3 jour(s) soit 21 heures* 

#### Modalités pédagogiques

- Apports théoriques et Conseils pratiques
- 80 % de pratique, 20% de théorie
- Exercices d'application
- Un mémento de stage par participant

#### Moyens **matériels**

- Animation à l'aide d'un vidéo projecteur
- Ordinateur pour chaque participant

#### Evaluation **d'atteinte des objectifs**

- Evaluation en début de formation à partir d'un cas pratique
- Evaluation en fin de formation sous forme de  $OCM$

#### **Validation**

Attestation de stage

#### **Nombre de stagiaires**

3 à 8 stagiaires maximum

#### **Calendrier**

 Consultez notre calendrier en interentreprises où contactez‐nous

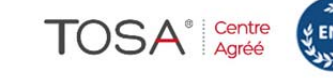

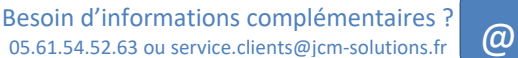

CENTRE

AGRÉÉ